## **Virt machine**

```
qemu-system-xtensa -cpu dc233c -M virt -m 2G -nographic -semihosting \
     -monitor null -serial mon:stdio \
     -device virtio-blk-pci,drive=vd0 \
     -drive file=~/ws/tensilica/buildroot/build-xtensa-
testing/images/rootfs.ext2.orig,format=raw,id=vd0 \
     -device virtio-rng-pci \
     -device virtio-gpu-pci \
    -S \ \backslash -kernel builds/default-virt-dc233c/arch/xtensa/boot/Image.elf \
     -append 'console=ttyS0,115200n8 debug root=/dev/vda'
```
From: <http://wiki.osll.ru/> - **Open Source & Linux Lab**

Permanent link: **<http://wiki.osll.ru/doku.php/etc:users:jcmvbkbc:qemu-target-xtensa:virt?rev=1553909796>**

Last update: **2019/03/30 04:36**

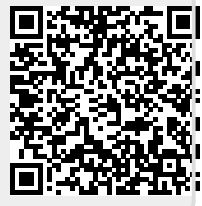